## **S7-120PLC**

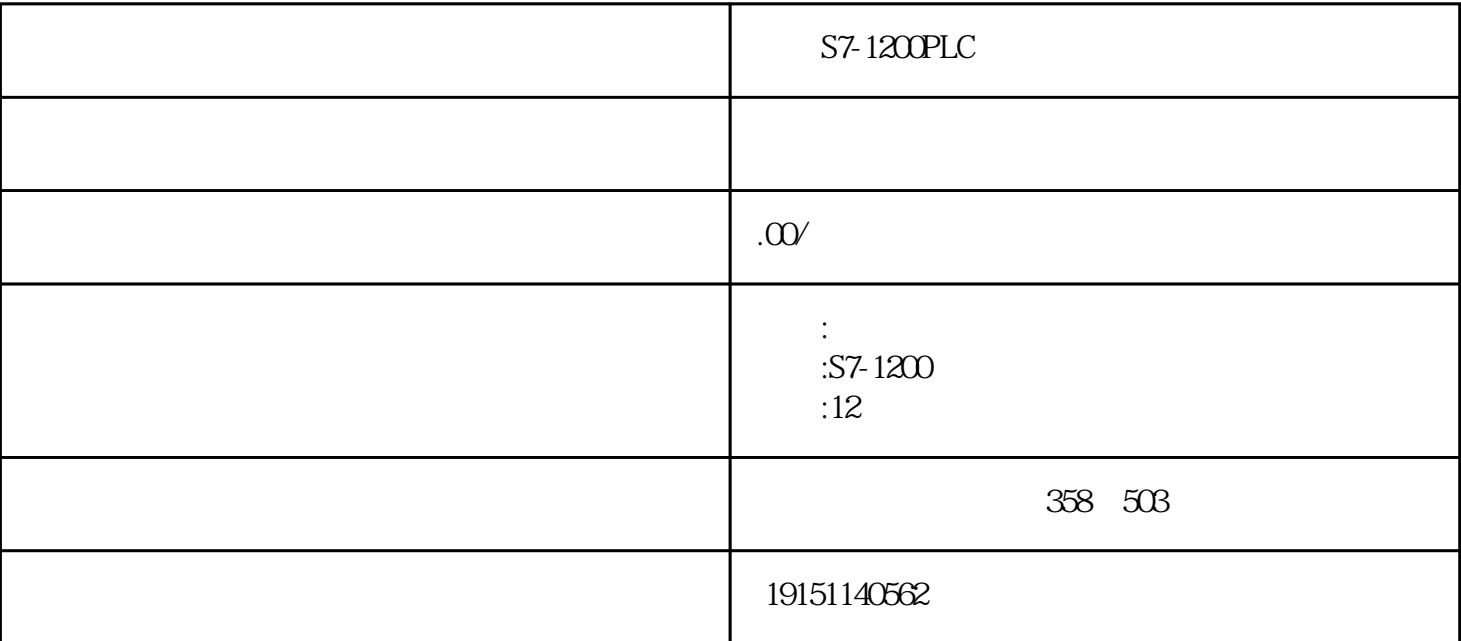

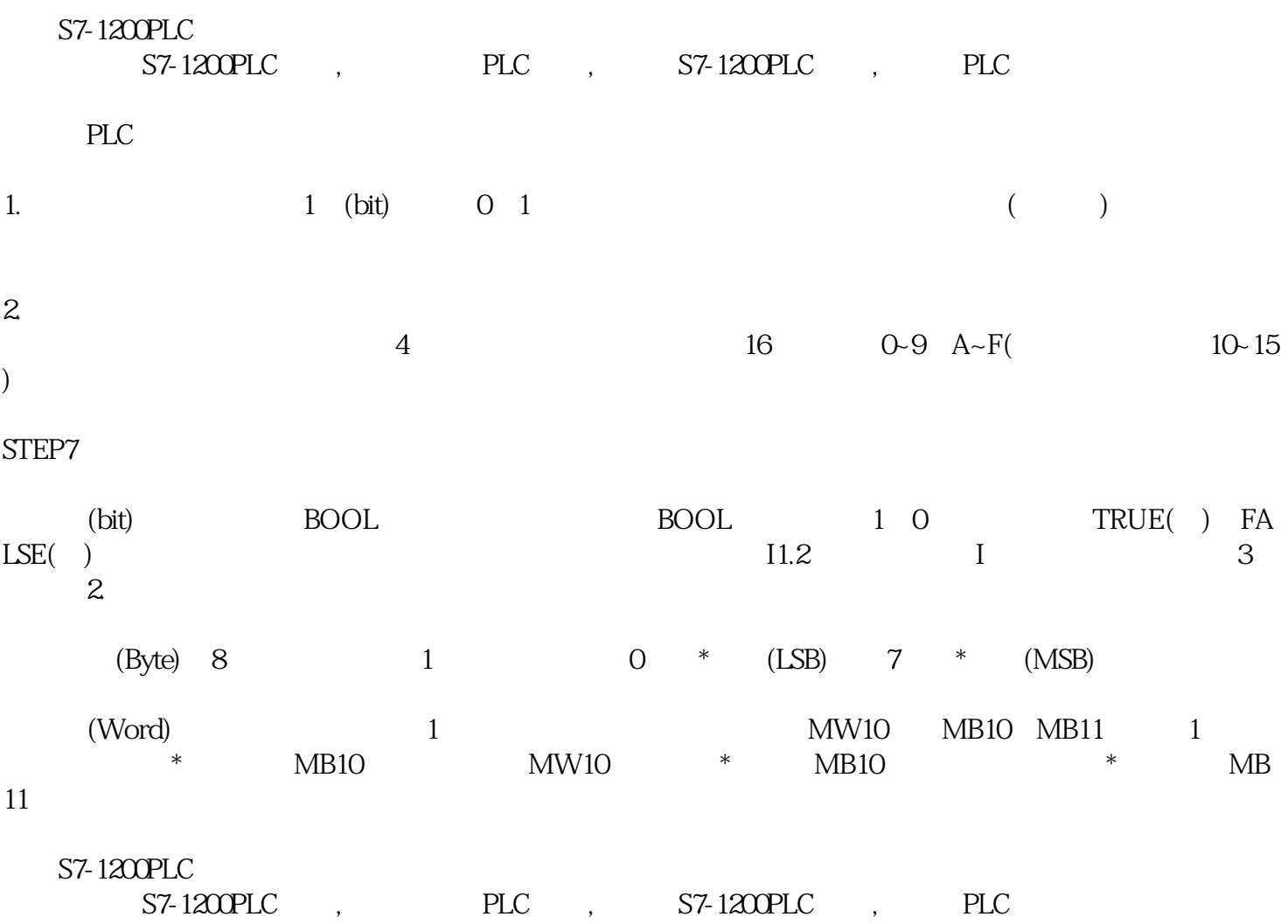

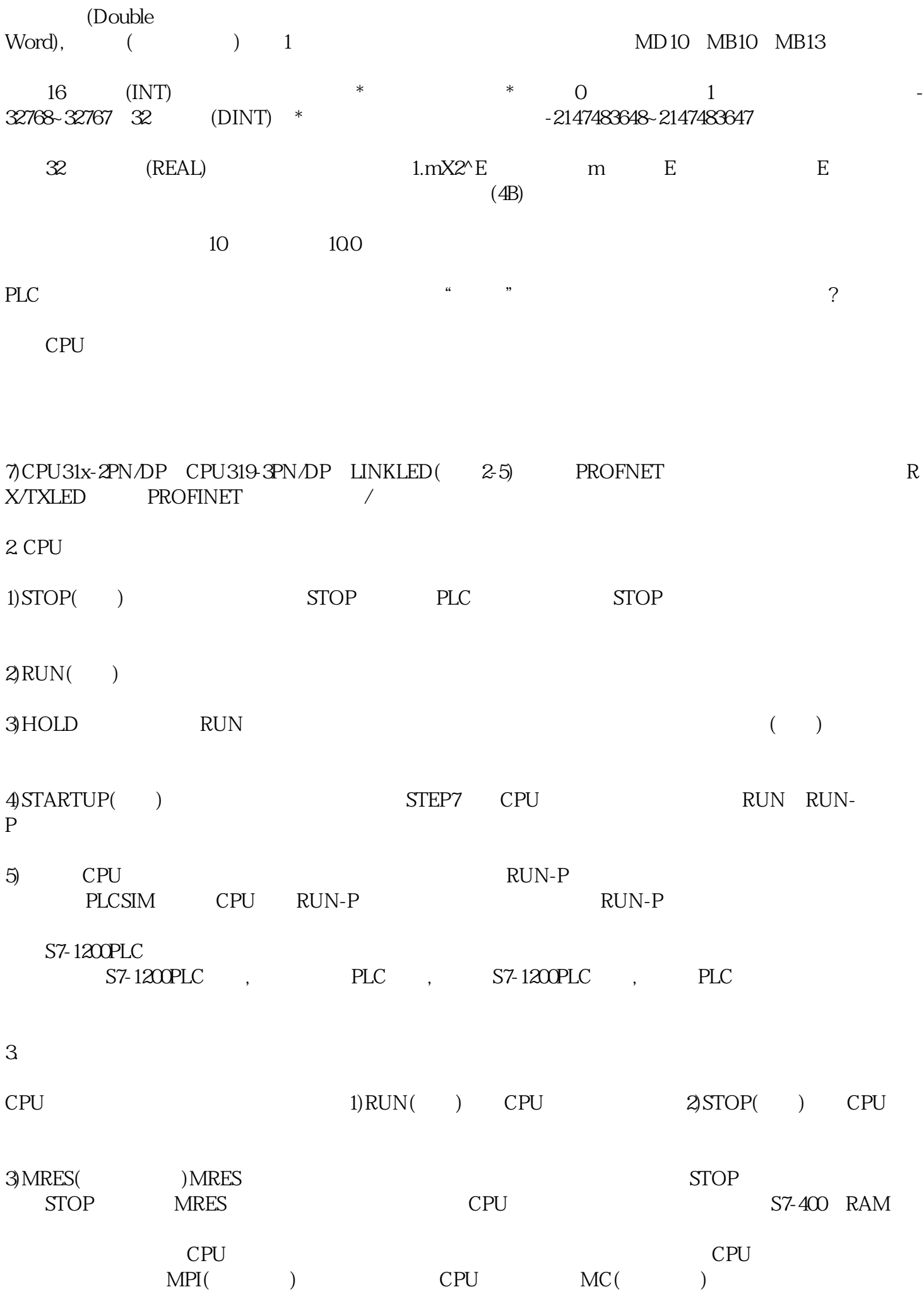

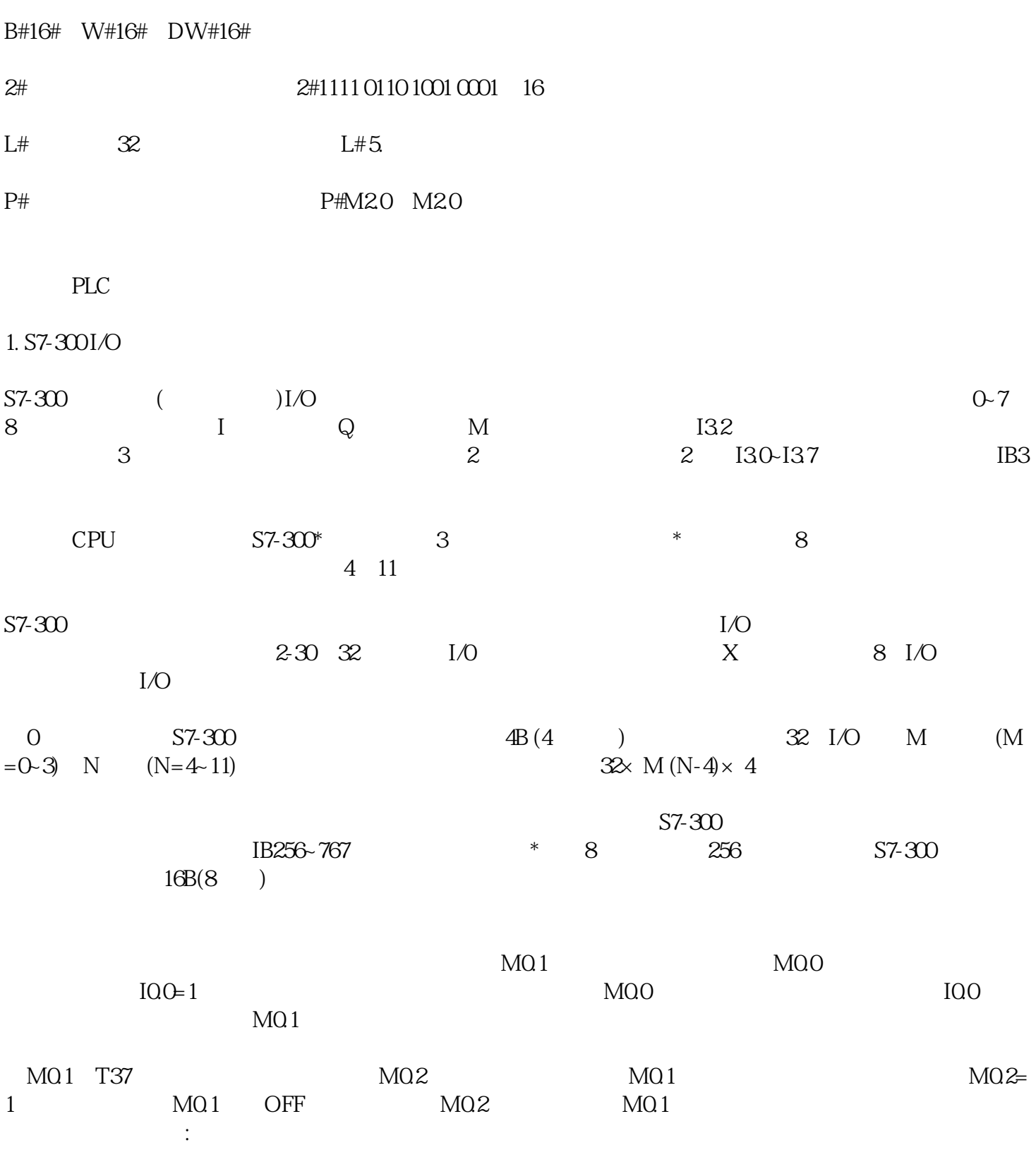

 $\mathbf{u}$ 

 $T37$  MO.2 seconds  $M0.2$ 

 $\overline{P}$ , and  $\overline{P}$ , and  $\overline{P}$ , and  $\overline{P}$ 

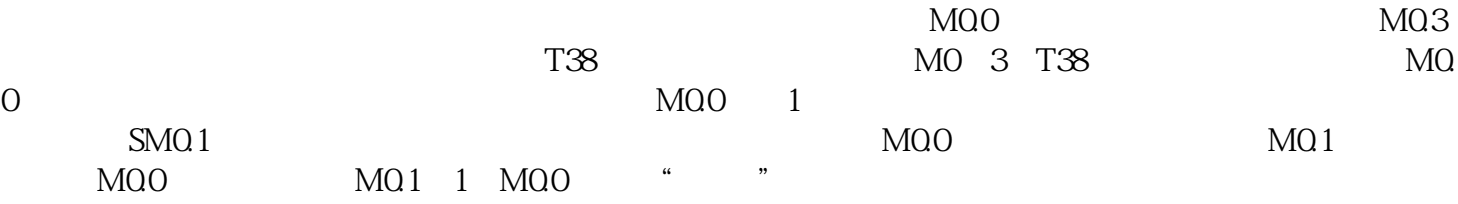